# INSTITUTO GEOLOGICO Y MINERO DE ESPAÑA RIOS ROSAS, 23. - 28003 MADRID (España)  $\sim$ CONVENIO CON LA UNIVERSIDAD POLITICNICA DE MADRID PARA INFLEIENTAR EL CATSTRO MINERO NACIONAL

Volumen II

Programa para la adaptación de datos topográficos de Perímetros Mineros al formato del Catastro Minero.

01021

Madrid, Febrero de 1988

Programa para la adaptación de datos topográficos de Perímetros Mineros al formato del Catastro Minero.

Madrid, Febrero de 1988

 $\blacksquare$ 

#### I N D <sup>I</sup> C E

- propósito del programa DGM103 y descripción técnica.
- Anexo 1: organización del fichero ENLACE.DATOS
- Anexo 2: reglas para el cambio de identificación.
- Anexo 3: códigos de operación antigüo y nuevo.
- Anexo 4: ejemplo de edición del programa DGM103
- Anexo 5: imagen de cinta de datos transformados.
- Anexo 6: listado del programa DGM103
- Anexo 7: procedimiento de consulta al archivo de perímetros (PP8).

Programa para la adaptación de datos topográficos de Perímetros Mineros al formato del Catastro Minero.

#### Propósito

El programa DGM1O3 realiza la conversión del formato de los registros de información topográfica del antigüo Archivo de Perímetros, adaptándolos al formato de entrada del nuevo Catastro Minero. Los datos a transformar proceden de una consulta a dicho Archivo de Perímetros realizada mediante el correspondiente procedimiento (PP8 en la denominación allí utilizada). Coma resultado de la consulta se obtiene un fichero en disco denominado ENLACE.DATOS, con la organización que se describe en el Anexo 1. El programa DGM1O3 trabaja sobre dicha fichero, proporcionando como resultado otro en cinta magnética con los registros de información de estacas en el formato adecuado para servir de entrada a la Base de Datos del Catastro Minero (fichero CATDGMT; veasé la descripción del programa auxiliar DGM102 en el informe: "Dase de Datos del Catastro Minero Nacicnal: Aplicación de Carga y Consulta"). Para que dicha entrada pueda ser efectívamente realizada será preciso complementar este fichero en cinta con otro conteniendo la información administrativa correspondiente.

Notesé que al ser la entrada del programa DGM103 el fichero resultante de una consulta mediante el procedimiento pp8, es posible una gran flexibilidad en la selección de los derechos a ser adaptados: en particular es posible seleccionar derechos individualmente por sus identificaciones, o por provincia, hoja 1150000 o entorno geográfico.

 $\mathbf{A}^{(i)}$  and  $\mathbf{A}^{(i)}$  and  $\mathbf{A}^{(i)}$  and  $\mathbf{A}^{(i)}$ 

المستعدد أو المستكري الأربع العالم المستخدم المستخدم المستخدم المرحم المستخدم المستخدم

#### Descripción Técnica

La información topográfica relativa <sup>a</sup> cada derecho seleccionado en la consulta mediante el procedimiento PP3� se encuentra repartida en diferentes registros:

Uno de cabecera del cual se obtiene la identificación (antigüa) del derecho, el número de estacas, el número de huso <sup>y</sup> el valor de expresión de coordenadas (exactas o aproximadas). Además el número de cambios de huso si. se aplican : si éllo fuese así, no es posible para dicho derecho realizar la adaptación de formato (debido <sup>a</sup> dificultades técnicas en el tratamiento de los cambios de huso) y el programa editará el mensaje correspondiente.

A continuación se leen, por este orden, los registros de hojas 1/50000, de estacas y de cambios de huso. Si no procede. la adaptación del formato (ver párrafo anterior) se hace bypass de todos éllos <sup>y</sup> se lee el registro de cabecera del siguiente derecho. Si procede la adaptación se realiza ésta, consistiendo en :

- cambio de la identificación de antigüa a moderna (ver Anaxo 2)
- cambio de los Códigos de operación para listado y dibujo de cada estaca (ver Anexo 3). -
- escritura en cinta de los registros de estacas, en el nuevo formato, en coordenadas UTM respecto al huso leido en la cabecera.

El programa edita un informe con los cambios realizados. El informe incluye siempre la conversión de la identificación (antigua a moderna), el tipo de coordenadas (exactas o aproximadas), el número de huso y el número de estacas (todos estos datas deberán ser tenidos en cuenta en la ficha administrativa correspondiente). R continuación la expresión de las coordenadas de las estacas, con:

identificación de estaca, <sup>X</sup> e Y UTM y códigos de operación nuevo y antigüo.

E

La edición de la expresión de las coordenadas puede evitarse incluyendo una ficha de datos en la ejecución del programa con el valor 1 en columna 1. Si no se incluye tal ficha, o se incluye con el valor- C), se realizará la edición.

En los Anexos 4 y 5 se muestra un ejemplo de edición y una imagen de la cinta resultante.

#### Anexo <sup>1</sup>

 $\overline{\phantom{a}}$ 

Organización del fichero ENLACE.DATOS (del informe: "Tratamiento de datos topográficos de perímetros mineros", tomo 1, DGM).

 $\ddot{\phantom{0}}$ 

## REGISTRO DE CABECERA DE DATOS TOPOGRAFICOS (FORMATO 2) (1 de 2)

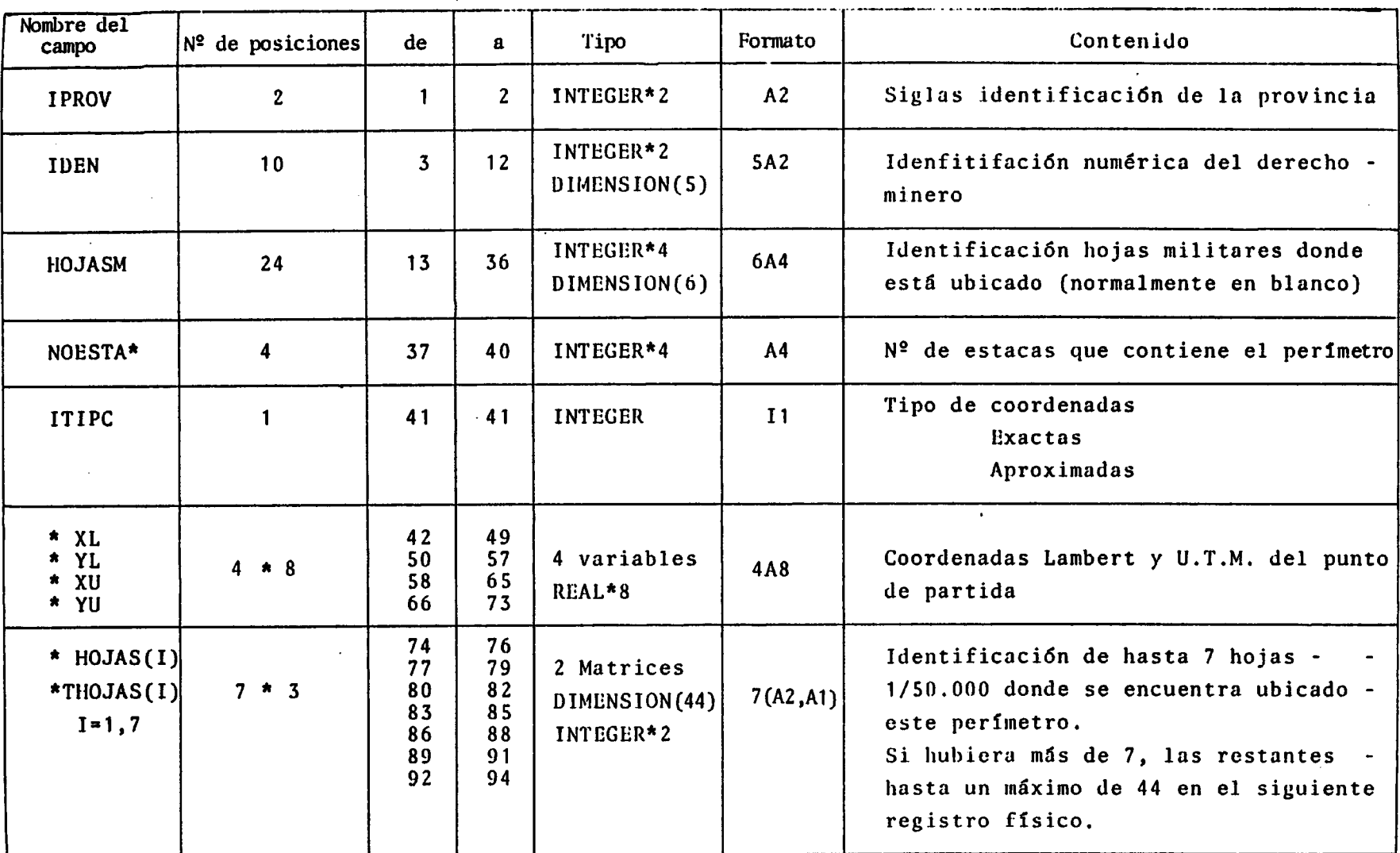

REGISTRO DE CABECERA DE DATOS TOPOGRAFICOS (FORMATO 2) (Continumión) (2 de 2)

1

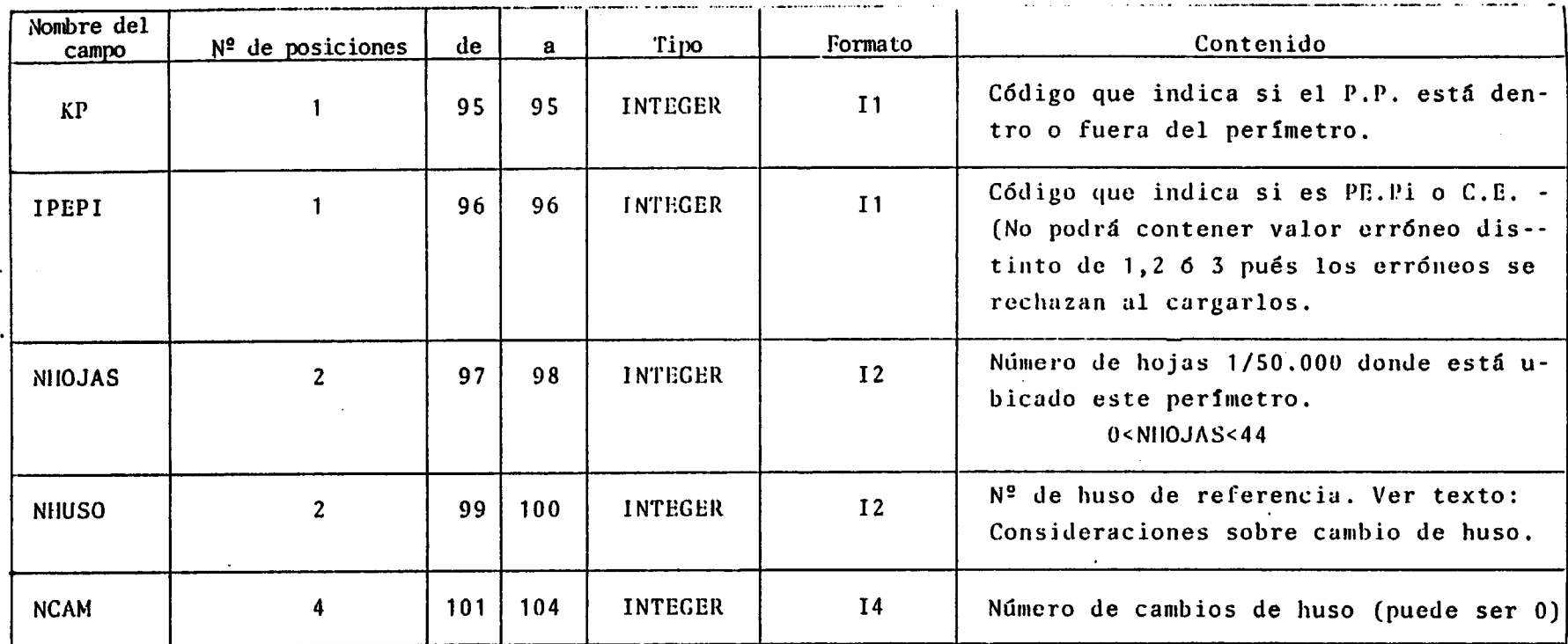

FIGURA <sup>2</sup> (Continuación) -

Registro de continuación de hojas 1/50.000.

i

Este registro estará a continuación del de cabecera cuando el número de hojas donde está ubicado es te perímetro es superior a siete.

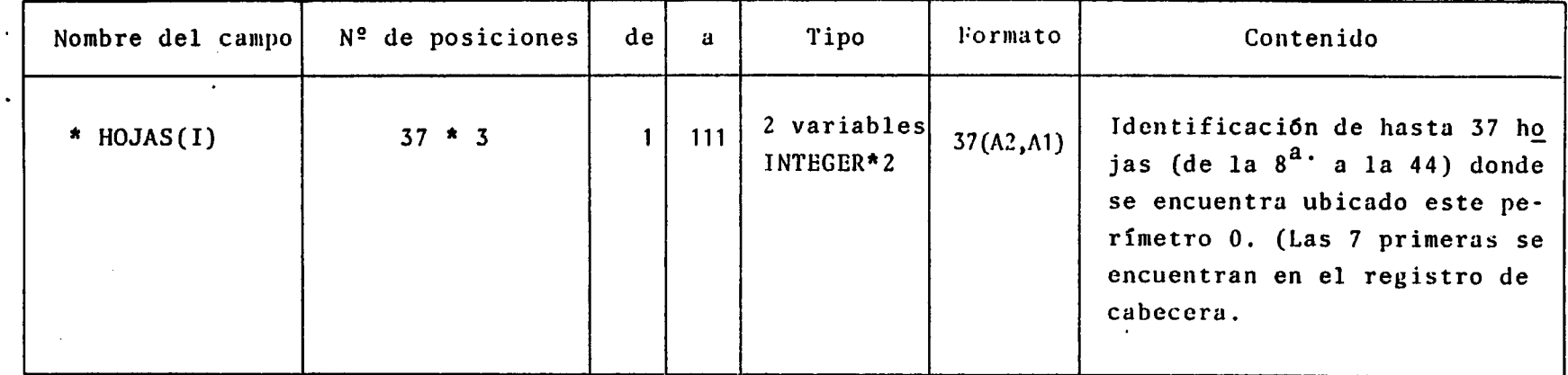

FIGURA 3 -

 $\infty$ 

 $\blacksquare$ 

Registro de información de estacas. (1 de 2)  $\bullet$ 

Este registro estará <sup>a</sup> continuación del de cabecera <sup>o</sup> del de continuación de hojas si existe; <sup>y</sup> habrá tantos cuantos sean necesarios para contener todas las estacas de este perímetro <sup>a</sup> razón de <sup>3</sup> por registro.

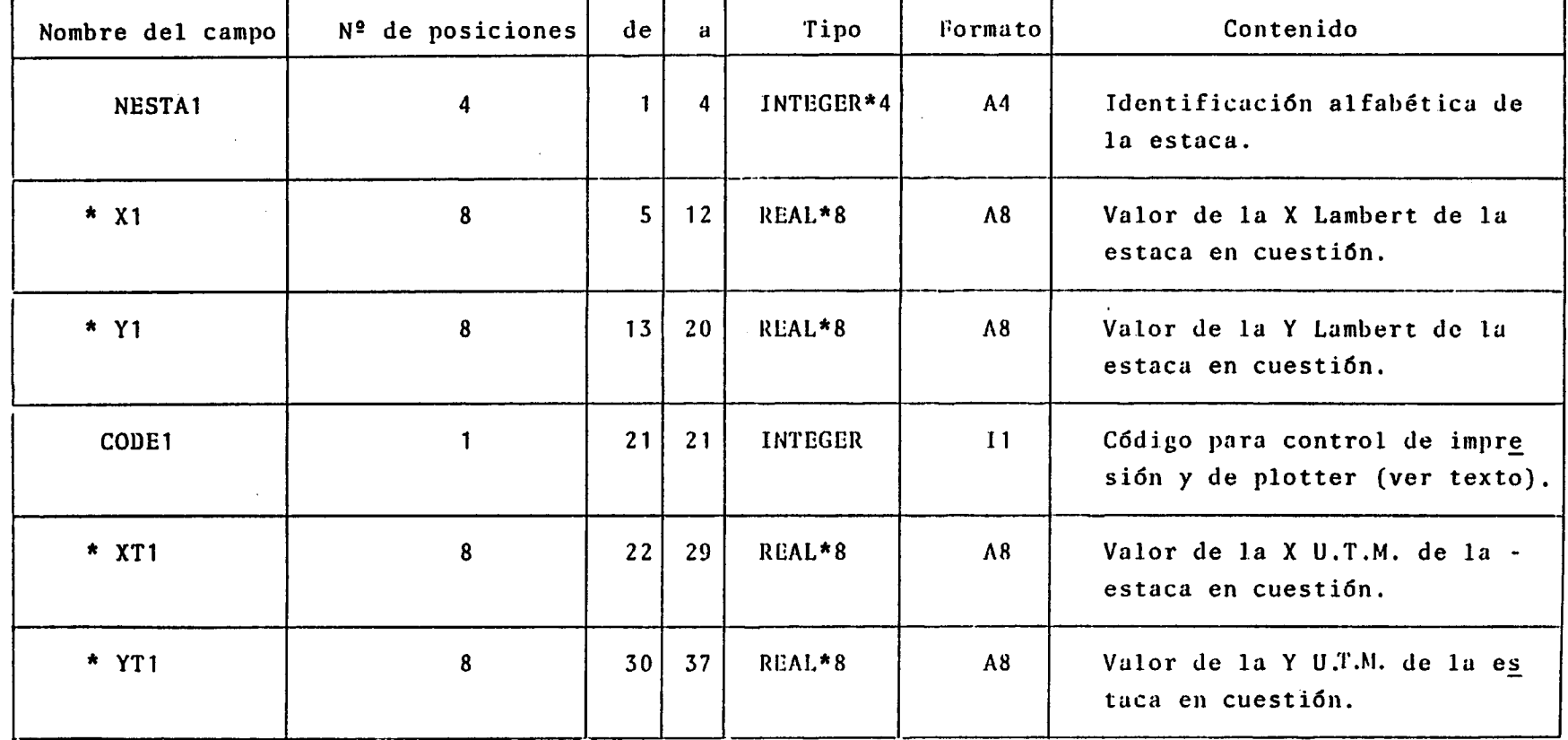

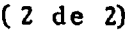

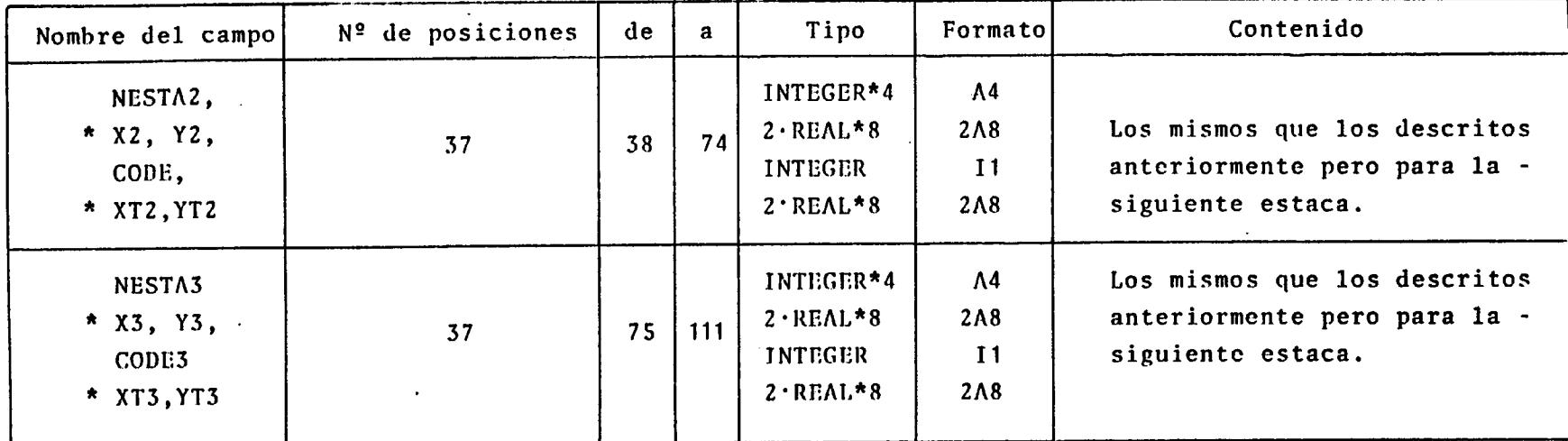

 $\cdot$  (

- FIGURA 4 (Continuación) -

 $\left($ 

 $\mathcal{L}_{\mathrm{eff}}$ 

 $\mathbf{r}$ 

 $\sim$ 

 $\bar{\mathcal{L}}$ 

Registro de información de cambios de huso.

Este registro se encuentra <sup>a</sup> continuación del último de información de estacas cuando existan coorde nadas referidas <sup>a</sup> más de un huso en los registrosanteriores; es decir cuando la variable del regis- tro de cabecera NCAM>O .

Habrá tantos registros como sean necesarios para acomodar los cambios de huso que se hayan producido en el cálculo, <sup>a</sup> razón de 55 cambios por registro.

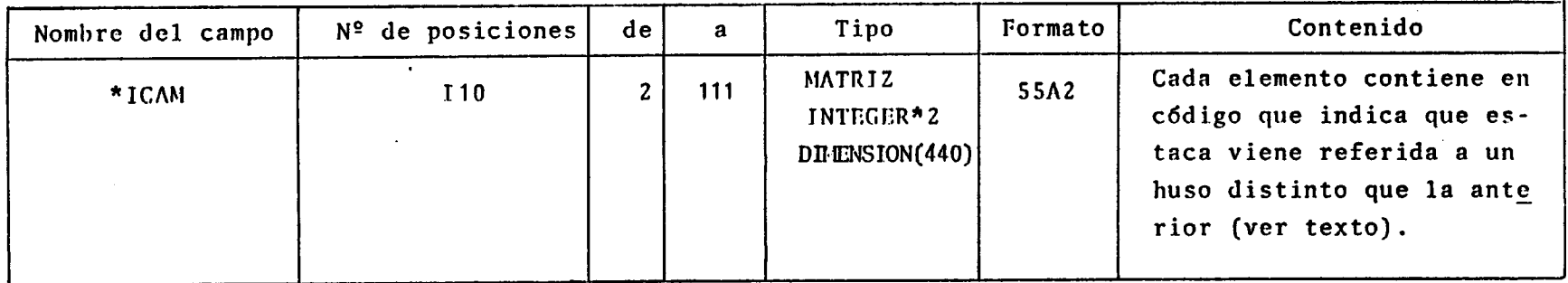

#### • FIGURA <sup>5</sup> -

NOTA: Todas las variables marcadas con (\*) <sup>a</sup> pesar de que su valor es numérico, están descritas con formato A; esto significa que están en formato interno en el soporte magnético, de esta forma se ahorran tiempos de transformación y espacio en el almacenamiento, y se gana precisión con las variables reales.

Anexo 2

 $\sim 10^{-11}$ 

 $\ddot{\phantom{1}}$ 

 $\sim$ 

 $\bar{\bar{z}}$ 

 $\mathcal{L}^{\text{max}}_{\text{max}}$ 

Reglas para el cambio de Identificación

 $\sim$ 

#### PASE DE COORDENADAS DE LA NUMERACION ANTIGUA A

#### LA NUEVA

Para pasar las coordenadas de C.E., P.I. y P.E., de los dominios mineros ya procesados, para hacerlos coincidir con la numeración del programa nuevo se pueden establecer las siguientes comparaciones:

- Concesiones de Explotación:

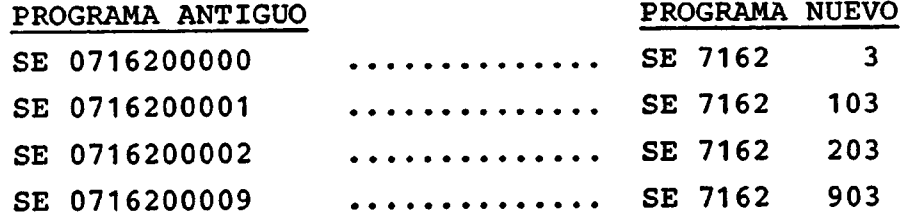

- Permisos de Investigación:

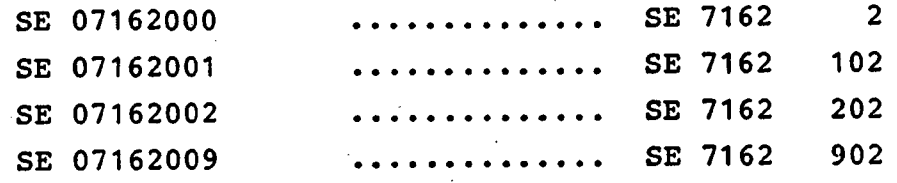

- Permisos de Exproración:

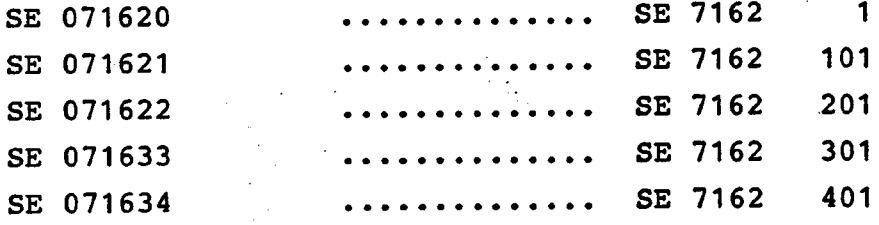

- Reservas a Favor del Estado:

Se presentan todos los casos enunciados además de hacer coincidir  $\lambda$ as dos siglas primeras.

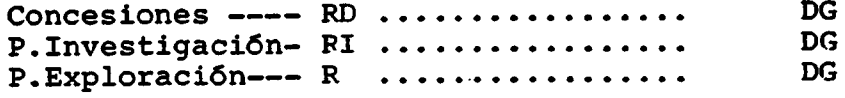

Anexo 3

 $\mathcal{A}^{\mathcal{A}}$ 

 $\hat{\boldsymbol{\beta}}$ 

 $\label{eq:2.1} \frac{1}{\sqrt{2\pi}}\int_{0}^{\infty}\frac{dx}{\sqrt{2\pi}}\,dx$ 

Códigos de operación antiguo y nuevo

- Informaci6n referente a las estacas:

CObIMON/ESTACA/X,Y,XT,YT,NESTA,CODE

- X,Y,XT,YT : Son tablas de dimensión 2000 REAL\*8 que contienen los valores de las coordenadas Lambert y U.T.M. de todas las estacas de este perímetro.
- NESTA : Tabla de dimensión 2000 INTEGER\*4 que contiene la identificación: alfabética (A4) de cada estaca.
- CODE : Tabla de dimensión 2000 INTEGER\*2 que contiene un códi go para el control del bolígrafo del Plotter y para la impresión según el siguiente cuadro:

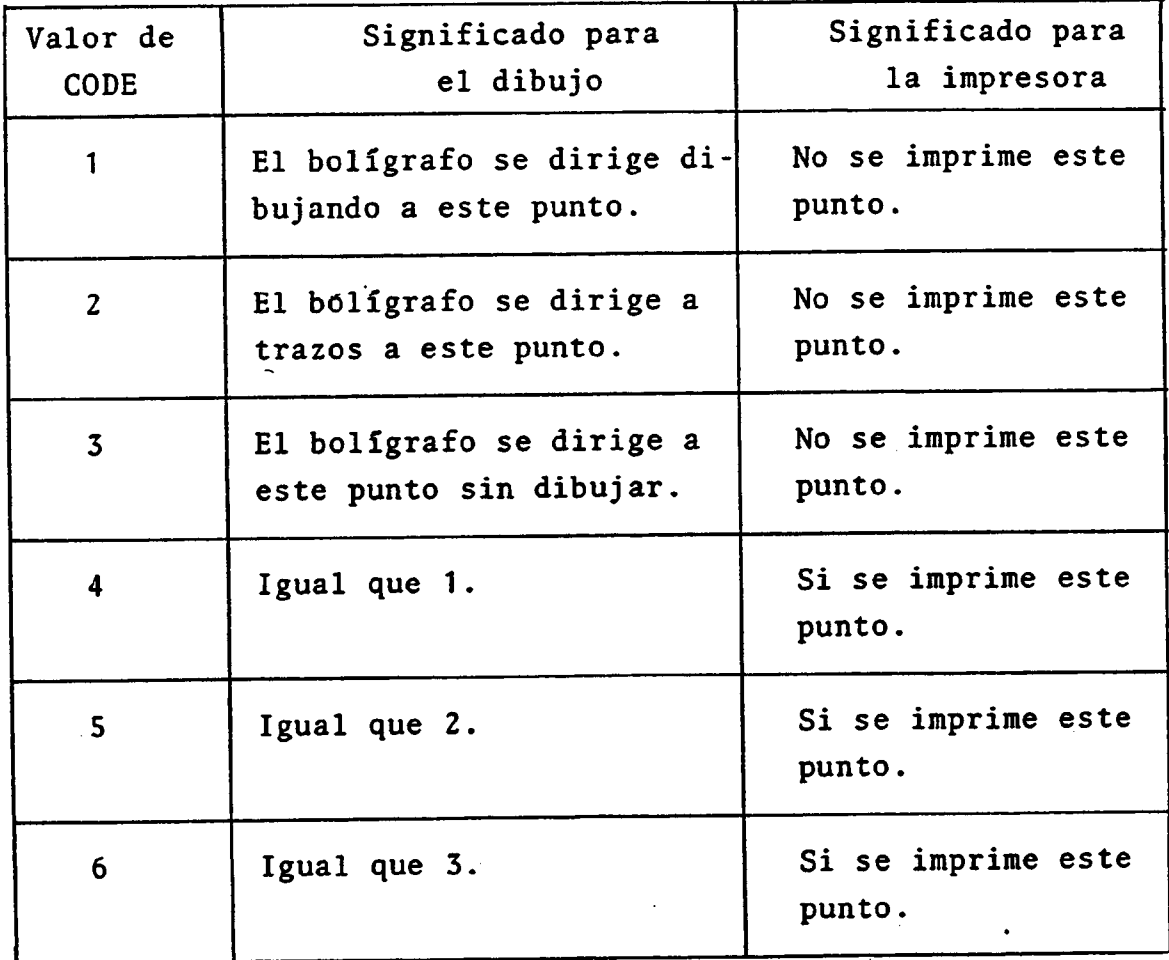

### geográficas con origen de meridianos el de Greenwich, Elipsoide de Hayford.

- 185-187 Campo numérico. En él se expresarán el núm. total de vértices que definen el perímetro del derecho minero. En el caso de que fuesen dos o más el número de perímetros que definen el registro se expresará el total de los mismos. El punto de partida se considera vértice aunque, como suele ocurrir en gran número de casos de registros mineros solicitados con anterioridad al 21/7/73, esté situado fuera del perímetro. En definitiva expresará el núm. de filas a cumplimentar. Su valor será 3 ≤ n é 999.
- 188-190 Campo alfanumérico . Se cumplimentará de acuerdo a normas generales. Si el vértice es el punto de partida se pondrá PP ajustados por la derecha .

191 Se cumplimentará como indica la ficha.

192-199 Campos numéricos. En ellos se expresará la longitud y la latitud en grados, minutos, segundos 200-207 y centésimas de segundo.

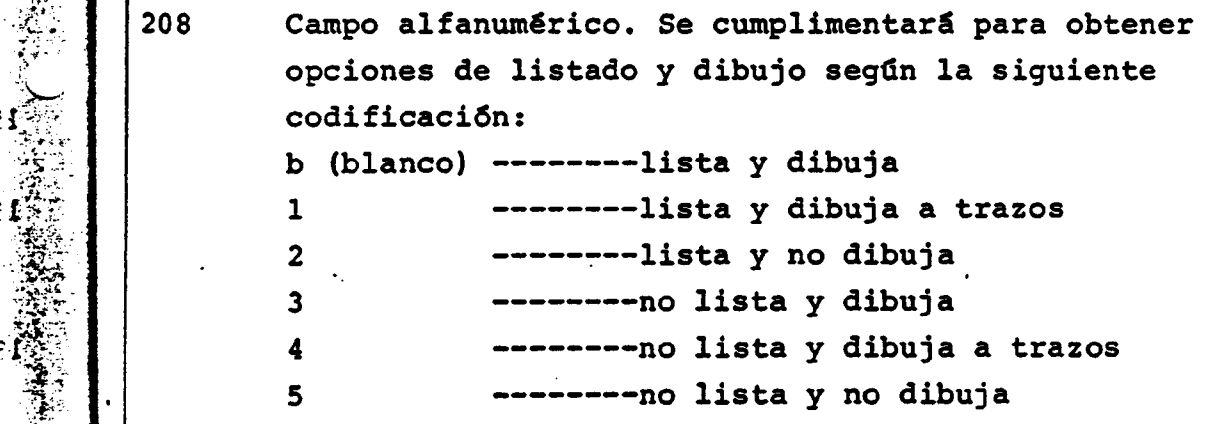

 $\mathbf{f}$ 

1

Ejemplo:<br>Si el vé:<br>Obtendrá Si el vértice 10 contiene un 2 el resultado que se obtendrá será:

a) Coordenadas geográficas y U.T.M. del vértice 10

**LANSON** 

经济条件

b) La pluma del plotter saltará para ir del vértice 10 al siguiente.

Los restantes campos se cumplimentarán como los 188-208.

2.-) Los vértices están definidos por coordenadas geográficas con origen de meridianos el de Madrid, Elipsoide de Struve. (Mayoría de las demarcaciones habidas en el periodo 1973-1980).

Las coordenadas de los vértices se convertirán al caso 1) de la siguiente manera:

Corrección de latitud y de longitud según la hoja/s en que se encuentre el derecho minero. (Ver Gráficos de corrección de latitud y longitud.)

3.-) . Los vértices están definidos por coordenadas geográficas con origen de meridianos el de Madrid, Elipsoide de Hayford . ( Demarcaciones habidas en las provincias de Avila, .......)

Las coordenadas de los vértices se convertirán al caso 1) de la siguiente manera.

Las longitudes se calcularán sumando 6 restando, según los casos, a la longitud dada, la longitud del Meridiano de Madrid respecto al de Greenwich.

Se sumarán para los vértices situados al Oeste del meridiano de Madrid. El resultado será siempre al Oeste del meridiano de Greenwich.

Se restarán para los vértices situados al Este del meridiano de Madrid. En este caso el resultado podra ser al Oeste o al Este del meridiano de Greenwich dependiendo de que la longitud del vértice sea respectivamente menor/mayor de 3<sup>°</sup> 41' 10'',5.

Las latitudes permanecerán invariables.

Ļ

•4.-) Las coordenadas de los vértices vienen expresadas en U.T.M.

Anexo 4

 $\mathcal{A}^{\mathcal{A}}$ 

 $\bar{\beta}$ 

Ejemplo de edición del programa DGM103

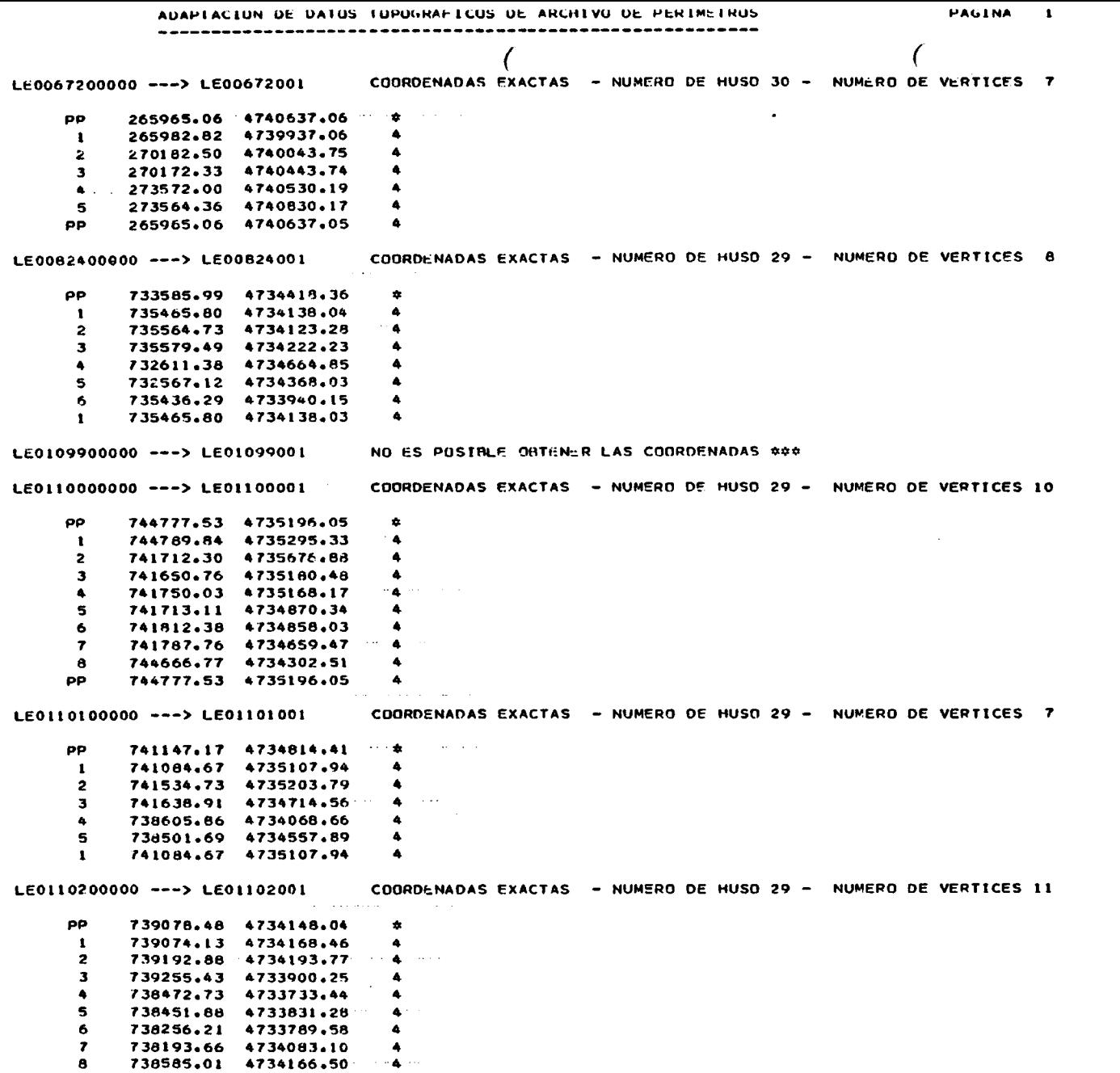

 $\sim 4$ 

١.

 $\sim 200$  $\alpha$  .  $\sim$  $\sim$  $\sim$  3  $\times$  $\sim 10^{-1}$ 

 $\sim$ 

 $\sim$ 

 $\bullet$  .

#### Anexo 5

Imagen de cinta de datos transformados.

 $\ddot{\phantom{0}}$ 

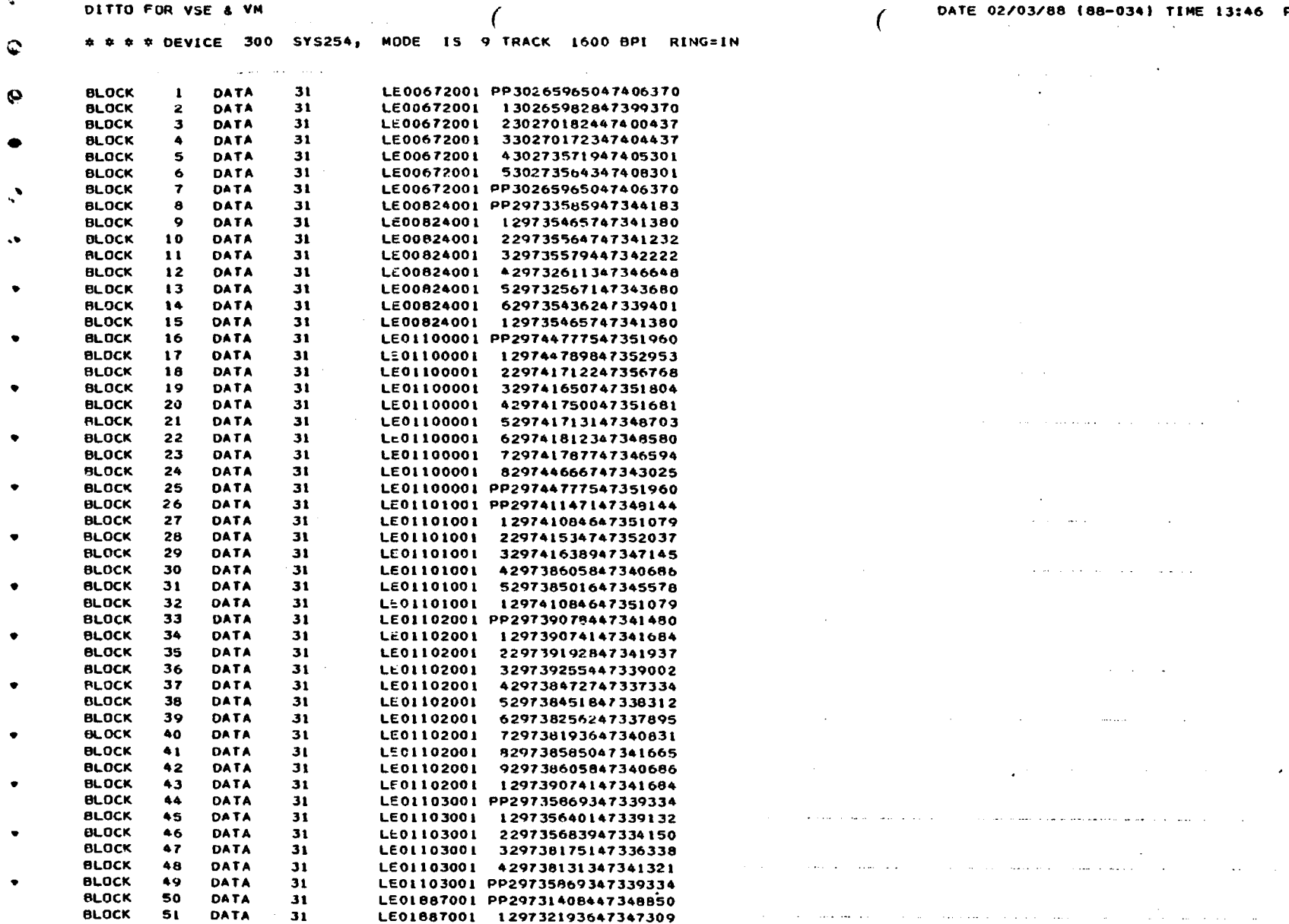

 $\sim 100$ 

المساد المتواطن سوائل أوالي المناسب المتطور وبولوجيا وسوعته والمناسب المناسب

we have a second control of the second control of the second control of the second

DATE 02/03/88 (88-034) TIME 13:46 PAGE 6830

the contract of the contract of

 $\mathcal{L}(\mathcal{A})$  and  $\mathcal{L}(\mathcal{A})$  are  $\mathcal{L}(\mathcal{A})$  . In the  $\mathcal{L}(\mathcal{A})$ 

 $\mathcal{O}(\mathcal{A})$  . And the set of  $\mathcal{O}(\mathcal{A})$  , and  $\mathcal{O}(\mathcal{A})$ 

 $\mathcal{O}(\mathcal{O}(n^2))$  . The set of  $\mathcal{O}(\mathcal{O}(n^2))$  $\mathcal{O}(\mathcal{A}^{\mathcal{A}})$  . The contract of the set of the set of the  $\mathcal{O}(\mathcal{A}^{\mathcal{A}})$ 

 $\mathcal{L}^{\mathcal{L}}$  , where  $\mathcal{L}^{\mathcal{L}}$  is the contraction of the contraction of the contraction of  $\mathcal{L}^{\mathcal{L}}$ 

. We also a set of the contribution of the set of the set of the set of the set of  $\mathcal{A}$ 

 $\mathcal{O}(\mathcal{O}(n^2)$  and the contract of the contract of the contract of  $\mathcal{O}(\mathcal{O}(n^2))$ 

 $\mathcal{L}^{\mathcal{L}}(\mathcal{L}^{\mathcal{L}}(\mathcal{L}^{\mathcal{L$ 

الرواد الرابي المصارفان فساهر معتقسيهم وقبلا مصدم بمراديا

 $\mathcal{L}_{\mathbf{z}}$  and the second contribution of the second contribution  $\mathbf{z}$  ,  $\mathbf{z}$ 

**Contractor** 

**Contract** 

 $\mathcal{L}^{\text{max}}_{\text{max}}$  and  $\mathcal{L}^{\text{max}}_{\text{max}}$ 

Anexo 6

 $\bar{z}$ 

 $\overline{\phantom{a}}$ 

 $\bar{\psi}$ 

Listado del programa DGM103

 $\mathcal{A}^{\text{max}}_{\text{max}}$ 

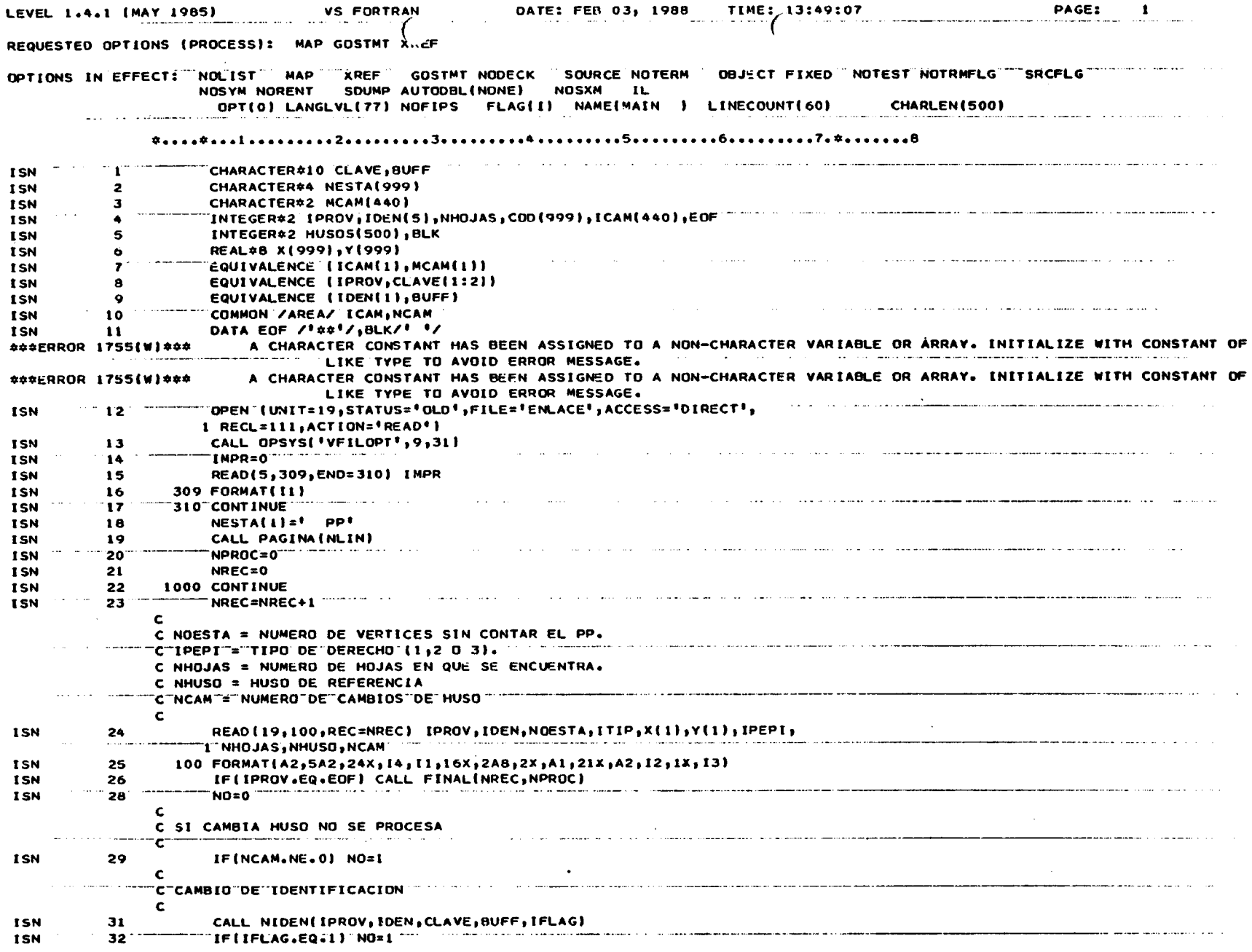

 $\sim$   $\sim$ 

 $\mathcal{A}^{\mathcal{A}}$ 

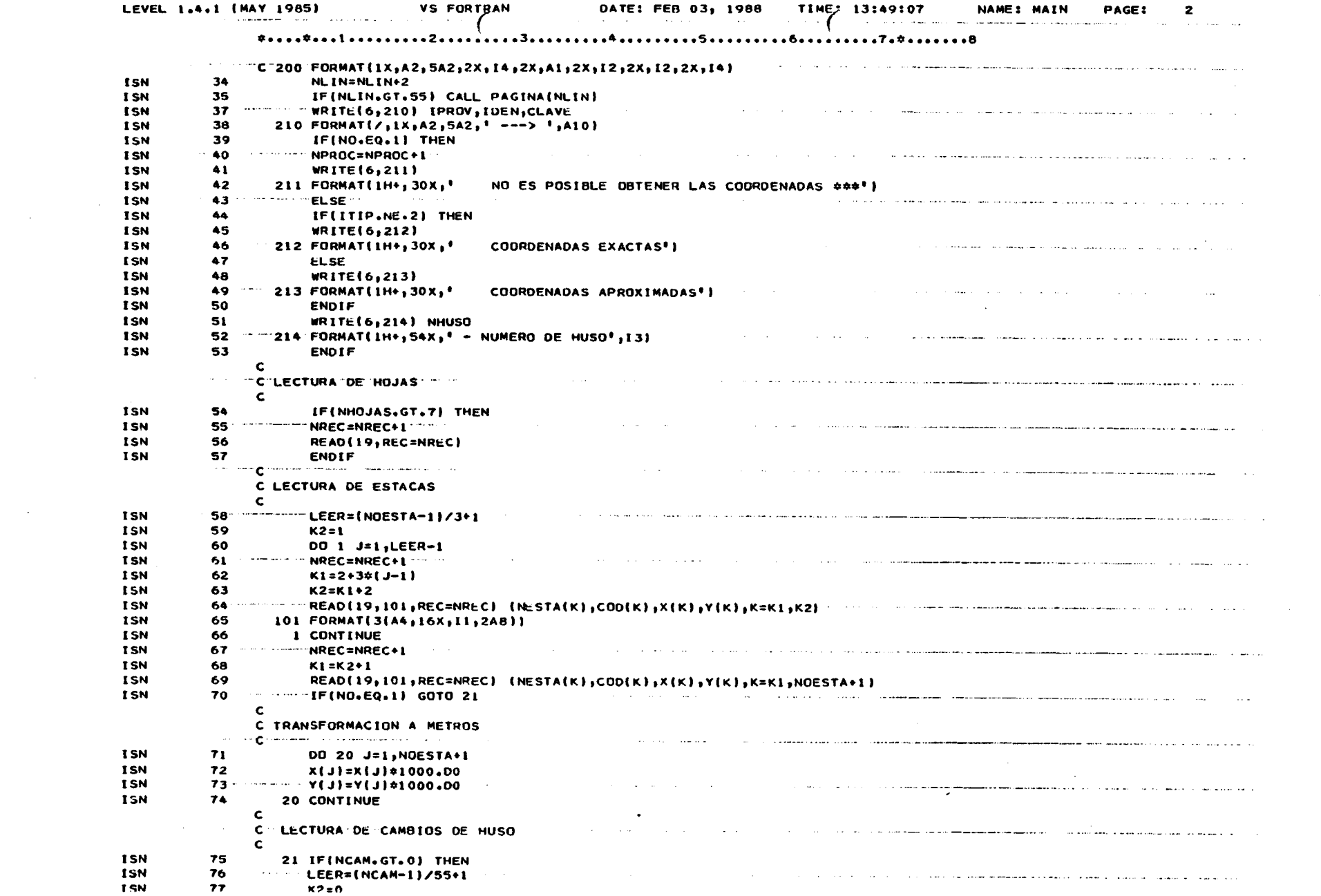

 $\sim 10^{-1}$ 

 $\mathcal{L}(\mathcal{A})$  .

the contract and contract and a state  $\sim$ the contract of the contract of the contract of and the company

the material contract contracts of the state  $\sim 1.2$  and **Contractor**  $\sim$   $\sim$   $\sim$   $\sim$ 

the same cars and concentrations of the  $\bullet$ 

 $\sim$  100  $\sim$ and construction  $\sim$   $\sim$ the company of the company of the company and company of the company of the company of the company of the company of the company of the company of the company of the company of the company of the company of the company of

 $\sim 10^{-1}$ المادا والمتحمل الفالا متحادث المستشفيت لطفاعه فالماد والانتحاء and consum- $\sim 100$  km  $^{-1}$ 

and the state of the state the companion of the companion of the companion of the companion of the companion of the companion of the companion of the companion of the companion of the companion of the companion of the companion of the companion of t

and a series of the company of the a contract and a strategic conthe companies of the companies of the companies of the companies of the companies of the companies of the companies of the companies of the companies of the companies of the companies of the companies of the companies of t

 $\sim 10$ the company of the company of the company of the second company of the company of the company of the company of the company of the company of the company of the company of the company of the company of the company of the c  $\alpha$  , and  $\alpha$  , and  $\alpha$  , and  $\alpha$  , and  $\alpha$  , and  $\alpha$ 

the departure of the company with the property of the control of  $\Delta \sim 10^7$ 

the communication of the communication of the communication of the communication of the communication of the communication of the communication of the communication of the communication of the communication of the communic  $\sim$  $\ddotsc$  $\sim$  100  $\mu$ the company was also accepted to the control of the control of the company of the control of the control of the

and compared to the main compared compared and control to the **Service** The state of the contract of the complete state of the contract of the state of the state of the state of the and the company of the second

<u>. San mana na matao ao amin'ny fivondronan-paositra 64088. Ilay kaominina dia kaominina mpikambana amin'ny fivondronan-</u> a componente de la componentación de la con

the second and some support to the second contract of the contract of the company of the company of the **Contract Contract** 

93 **END** 

 $\mathbf c$  $\sim 100$ .<br>In the company when the same of the company and the company of the company of the company of the company of th  $\frac{1}{\sqrt{2}}$  and the continuous set of  $\frac{1}{\sqrt{2}}$ 89 IF (NO.EQ.1) GOTO 1000 **ISN ISN** 90 CALL RUTINA (IMPR, CLAVE, NESTA, COD, X, Y, NOESTA+1, NHUSO, HUSOS, NLIN) GOTO 1000 **ISN** 91  $\sim$   $\sim$  $\sim$   $\sim$   $\sim$ 2000 STOP **ISN** 92

**ISN Carl Corp.**  $2^{\degree}$ CONTINUE 84 ISN NREC=NREC+1 **ISN** 85 **ISN** 86  $K1 = K2 + 1$ للدامس عدادتها والمداوين The component of the component of the component of the component of the component of the component of the component 87 READ(19,300,NREC) (ICAM(K),K=K1,NCAM) **ISN ISN** 88 **ENDIF** 

NREC=NREC+1 **ISN** 79  $K1 = 1 + 55$   $(1 - 1)$ ISN 80 contractor and the con-بعاد المحمد المد the company of the state and company of K2=K1+54 **ISN**  $81$ 82 READ(19,300,NREC) (ICAM(K),K=K1,K2) **ISN** 83 300 FORMAT(1X,55A2)

LEVEL 1.4.1 (MAY 1985)

78

**ISN** 

**ISN** 

**VS FORTRAN** 

DO 2 J=1.LEER-1

TIME: '3:49:07 DATE: FEB 03, 1988

**Seattle** 

 $\sim$   $\sim$   $\sim$   $\sim$   $\sim$ 

**NAME: MAIN** 

the contract communication and a construction of the contract communication of the contract of

PAGE:

3

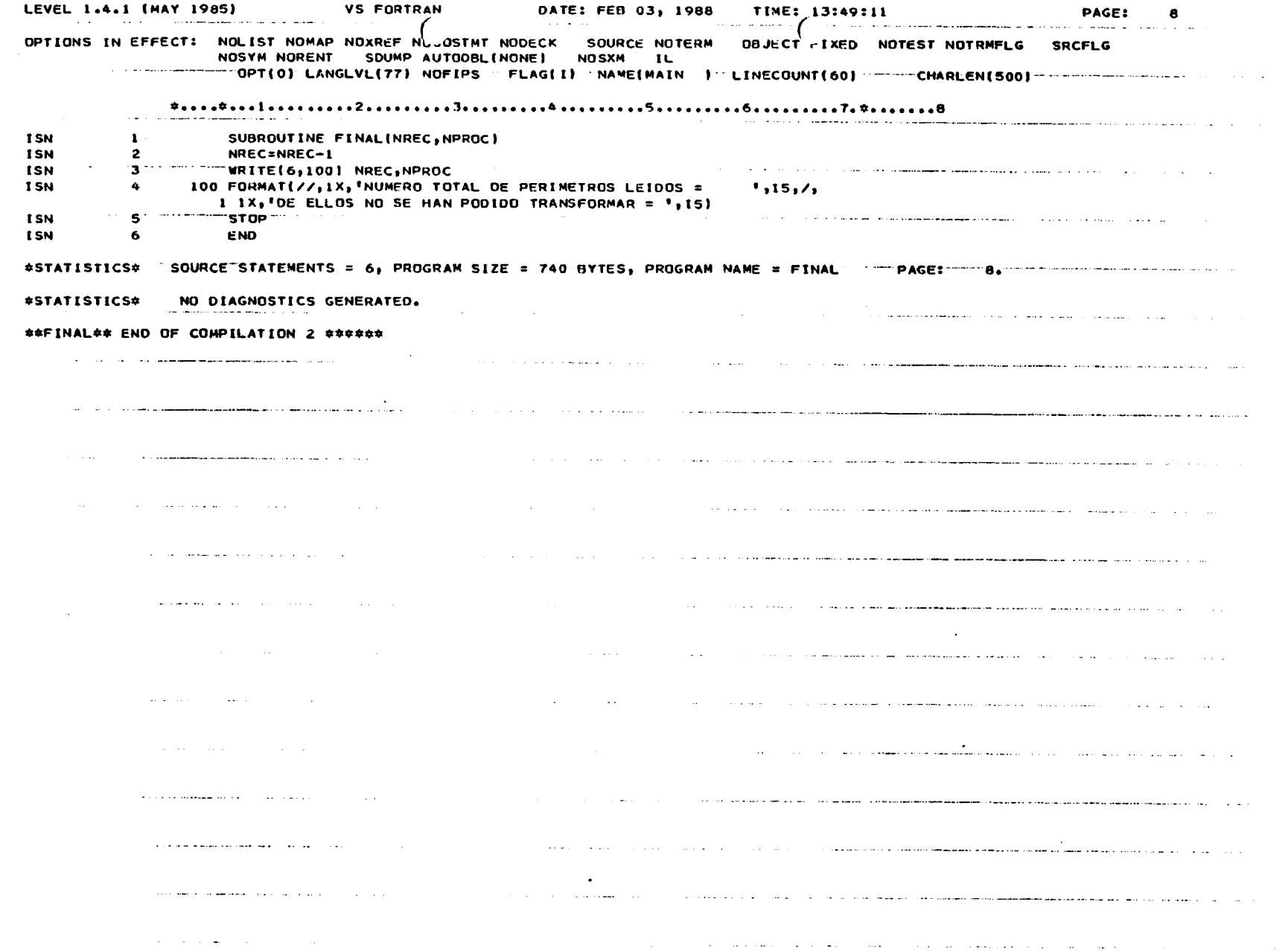

 $\sim$   $\sim$ 

 $\label{eq:2} \frac{1}{\sqrt{2}}\sum_{i=1}^n\frac{1}{\sqrt{2\pi}}\int_{\mathbb{R}^n}\frac{1}{\sqrt{2\pi}}\frac{1}{\sqrt{2\pi}}\frac{1}{\sqrt{2\pi}}\frac{1}{\sqrt{2\pi}}\frac{1}{\sqrt{2\pi}}\frac{1}{\sqrt{2\pi}}\frac{1}{\sqrt{2\pi}}\frac{1}{\sqrt{2\pi}}\frac{1}{\sqrt{2\pi}}\frac{1}{\sqrt{2\pi}}\frac{1}{\sqrt{2\pi}}\frac{1}{\sqrt{2\pi}}\frac{1}{\sqrt{2\pi}}\frac{1}{\sqrt{2\pi}}\frac{$ 

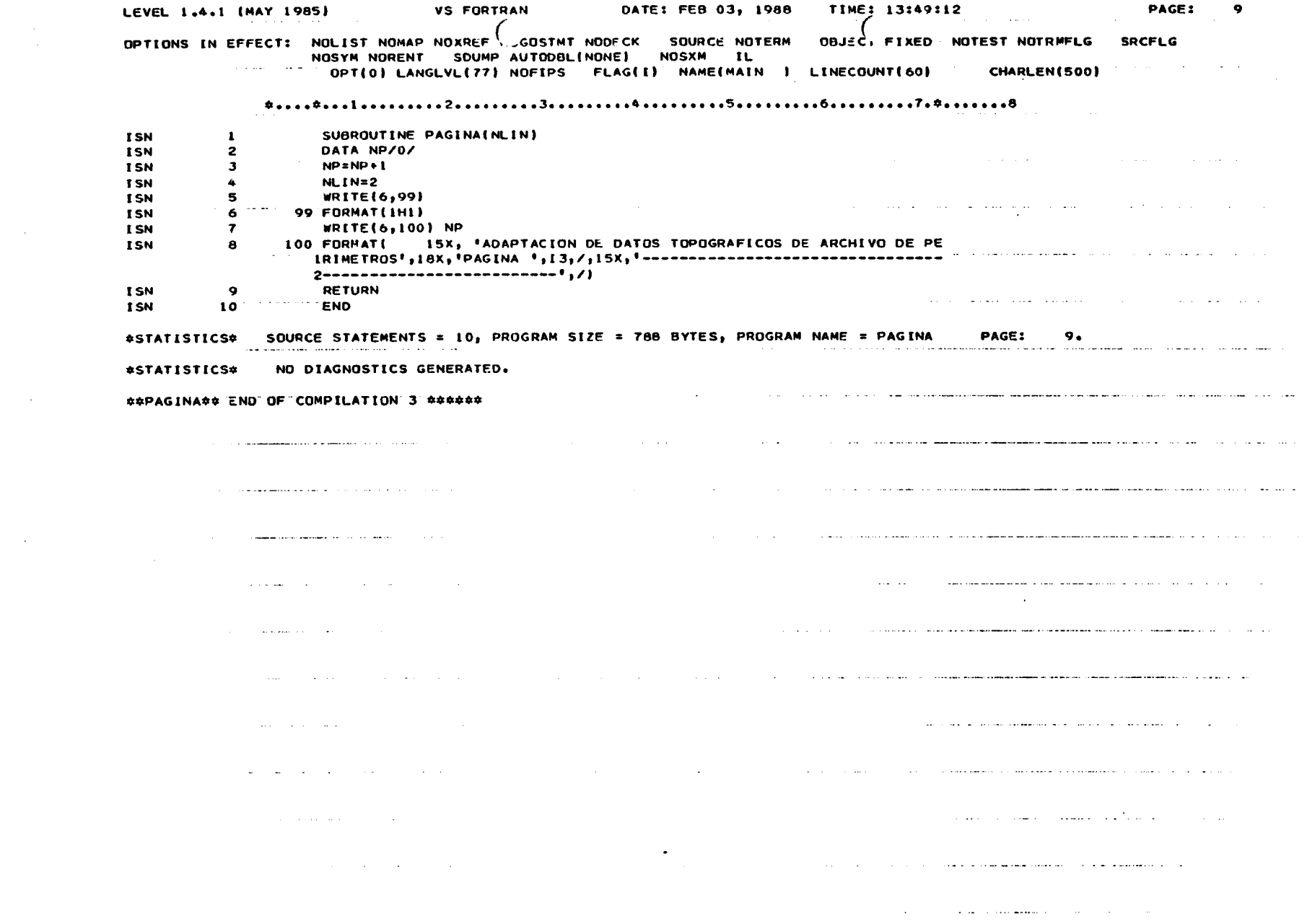

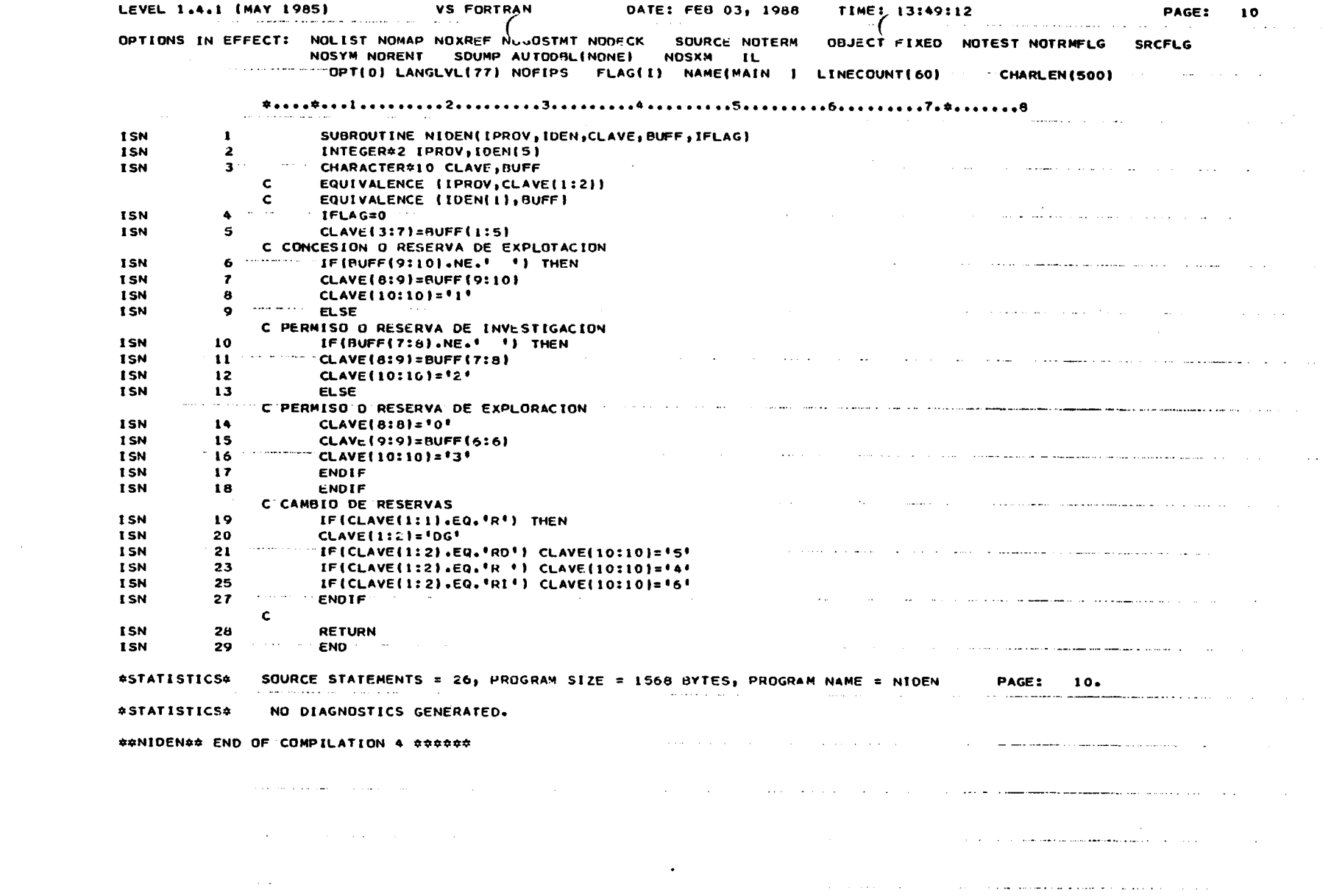

 $\mathcal{L}_{\mathcal{A}}$  and  $\mathcal{L}_{\mathcal{A}}$  are the set of the set of the set of the set of the set of  $\mathcal{A}$ 

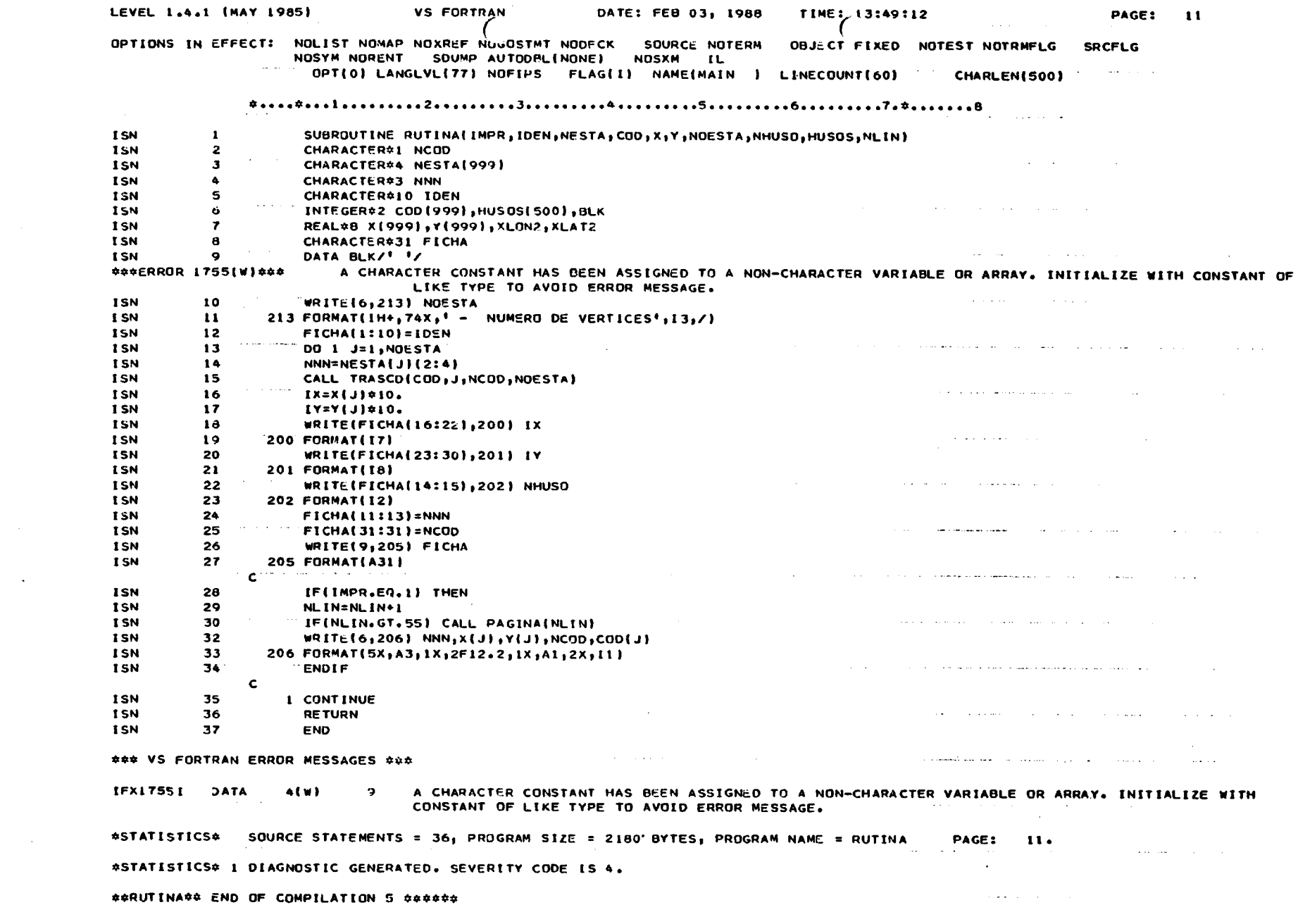

 $\sim 100$  km s  $^{-1}$ 

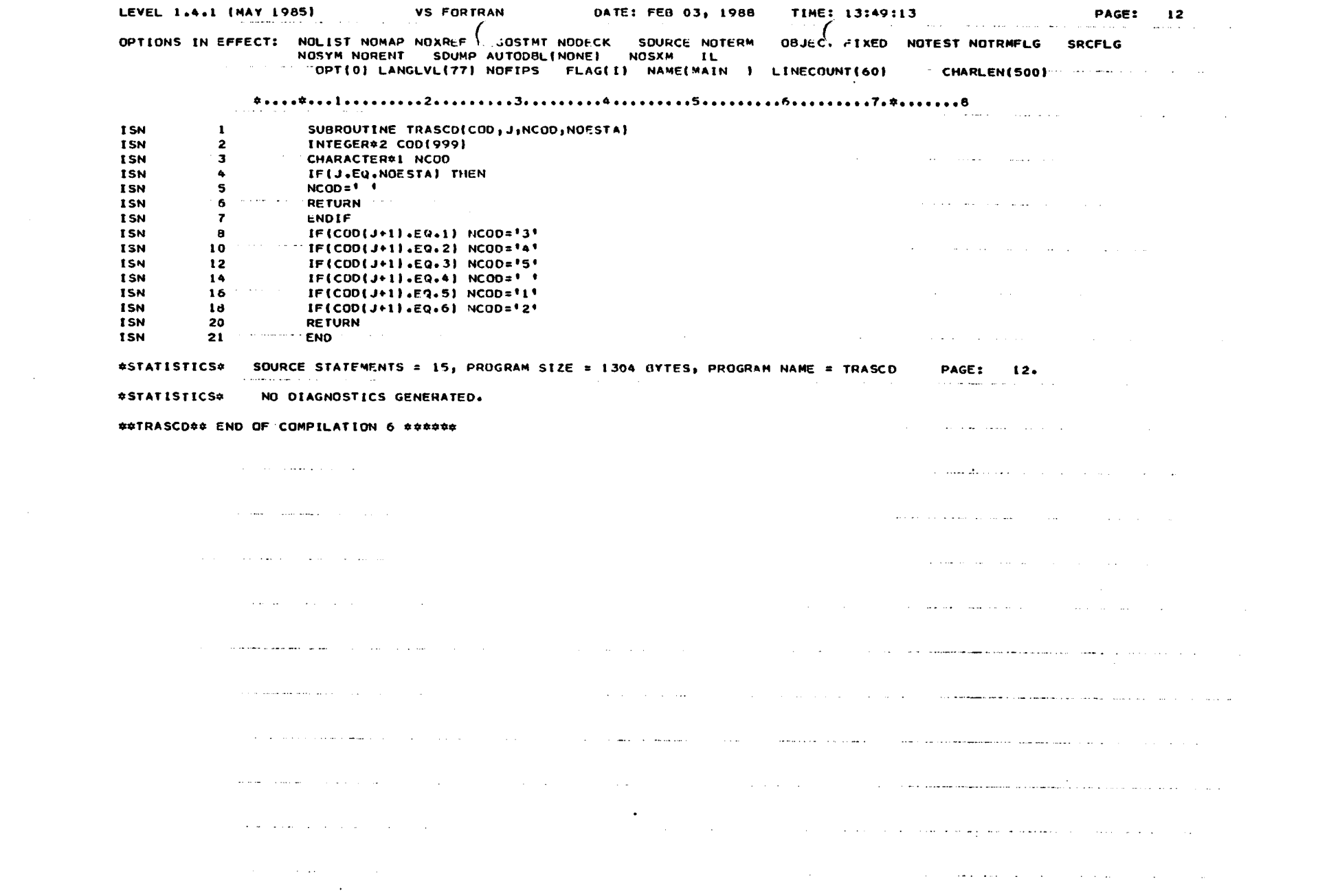

#### Anexo 7

Procedimiento de consulta al archivo de perímetros ippg). (del informe: "Tratamiento de datos topográficos de perímetros mineros", tomo 2, DGM).

### 8. PROCEDIMIENTO PP8 (Sistema de Consulta al archivo de Datos Topográficos de Perímetros Mineros)

#### 8.1. GENERALIDADES

Mediante el sistema de consulta qué describimos <sup>a</sup> continuación se puede recuperar del archivo de Datos Topográficos de Perímetros Mineros la información de los derechos que cumplan unas de terminadas condiciones para que puedan ser dibujados por Plotter y obtener un informe impreso donde constan las coordenadas Lámbert y U.T.M. de cada vértice de los derechos seleccionados.

Para poder realizar una consulta mediante el proceso PPS, hay que expresar las condiciones que han de cumplir los derechos - que se deseen recuperar. Se produce un informe impreso con to- dos los derechos seleccionados y toda la información recuperada se almacena provisionalmente en disco para que pueda ser dibuja da inmediatamente después por el proceso PP3.

Las condiciones que hay que expresar son las siguientes:

- <sup>19</sup> Hay que expresar obligatoriamente las siglas de al menos una provincia; o las siglas que indican nitipo de Reserva. Sólo se seleccionarán los derechos mineros cuya indentifica ción pertenezca <sup>a</sup> alguna de las provincias expresadas <sup>o</sup> sean reserva del tipo requerido.
- 2º Se puede expresar una o varias hojas 1/50.000; sólo se se-leccionarán los derechos que se encuentren ubicados total <sup>o</sup> parcialmente en alguna de las hojas 1/50.000 expresadas. Si no se expresa ninguna hoja, serán seleccionadas todos los derechos pertenecientes <sup>a</sup> las provincias suministradas.
- <sup>32</sup> Se puede expresar un entorno poligonal, suministrando las coordenadas de los vértices del polígono. Solo se seleccionarán los derechos que se encuentren ubicados total <sup>o</sup> parcialmente en el entorno expresado.

Si se expresa una o varias hojas 1/50.000 y un entorno, sólo se escojerán los derechos que se encuentren en la superficie común al entorno y a las hojas 1/50.000 expresadas; si el entorno y las hojas 1/50.000 no tienen superficie común, la consulta'no tendrá sentido, pues no se seleccionará ningun derecho.

Si se desea consulta por entorno, se recomienda expresar una se rie de hojas 1/50.000 que incluyen al entorno completo, de esta forma el tiempo de respuesta del sistema será óptimo.

- 4º Se pueden recuperar todos los derechos que se deseen, facilitando las 12 cifras que lo idéntifican. Todos los derechos que se recuperan facilitando la identifi cación completa serán seleccionados cumplan <sup>o</sup> no las condiciones de pertenencia a las provincias <sup>u</sup> hojas 1/50.000 expresadas.
- <sup>5</sup> <sup>9</sup> Para que un perímetro sea seleccionado podemos añadir la condición de que el tipo de derecho sea el requerido: Podemos seleccionar solo los Permisos de Explotación (PE), o los Permisos de Investigación (PI) o Concesiones de Explo tación ( CE), o una combinación cualquiera de ambos.
- 8.2. FORMA DE PREPARAR LA CONSULTA

La consulta al Archivo Topográfico de Perímetros Mineros, se - expresará en varias tarjetas perforadas que se describen <sup>a</sup> continuación:

1<sup>ª</sup> ficha: Se expresan las opciones deseadas parà obtener el lis tado, información adicional para el Cálculo de las -- Coordenadas máximas y mínimas y selección de PE, PI o CE:

1 ..... Opción primera: cero o blanco: sólo se imprimen las coordenadas del punto de partida de cada derecho seleccionado.

> 1: Se imprimen las coordenadas de to-das las estacas.

2 ..... Opción segunda: (Reservada)

3 ..... Opción tercera: Si se coloca un <sup>1</sup> se listan todas las coordenadas de los - vértices y de los puntos de referencia del perímetro junto con el código para el bolígrafo del plotter.

> Esta opción se utilizará para el diagnóstico de errores.

Opción cuarta: Se utilizará para diagnóstico de errores , cuando se exprese un entorno; se imprimirán las coordena das Lámbert del entorno y de todos los perímetros tratados juntos con el códi go que devuelve la subrutina PERLOC.

> Para que esto ocurra ha de llevar perforado un <sup>7</sup> en columan 4.

5-11 ..... Van en blanco.

 $\bullet$ 

12-13 Número de Huso de referencia para calcular las coordenadas de las estacas con respecto <sup>a</sup> este Huso <sup>a</sup> la hora de dibujar.

Es obligatorio expresarlo aunque no se vaya a realizar dibujo.

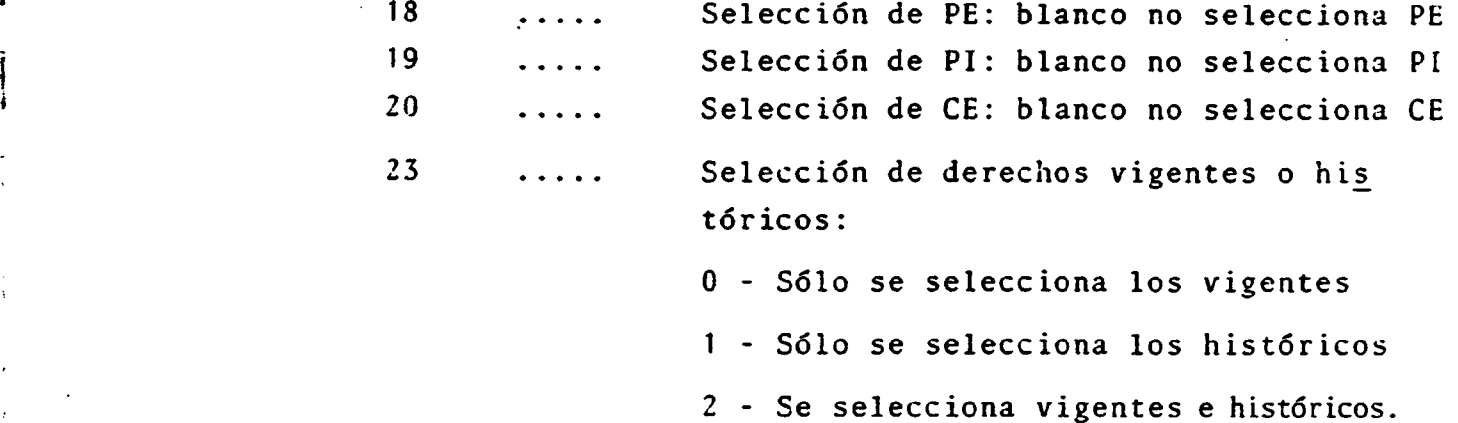

2<sup>2</sup> ficha: Expresa las provincias que se desean consultar, o bien las siglas que identifican los diversos tipos de Reservas. Pueden mezclarse en una ficha las siglas de las provincias con las de las reservas requeridas ocu pando dos casillas cada código; si la consulta es por más de 40 códigos, se ocupará otra ficha.

i

Esta ficha puede ponerse en blanco; en este caso sólo se consulta por identificación completa y deben omitirse las fichas de hojas y de entornos.

3<sup>2</sup> ficha y siguientes: Expresan las hojas 1/50.000 de las que se quieren obtener información.

> Si no se desea expresar ninguna hoja 1/50.000 deberá haber una ficha en blanco.

Se podrían expresar tantas hojas como sea preciso, cada hoja -- 1/50.000 ocupará 5 columnas:

- 4 columnas Numéricas que indiquen el nº de hoja
- <sup>1</sup> coiumna que contendrá B 6 C, si la hoja es bis, con tinuación.

.23.

Se podrán expresar hasta 16 hojas por cada ficha perforada sin dejar ningún hueco en blanco.

Si el número de hojas 1/50.000 que deseamos seleccionar nos o-. cupa un número exacto de fichas. (16, 32, 48 ... ect) hay que colocar una ficha en blanco a continuación.

Siguiente ficha: Test de entorno:

Si no se desea realizar el test por entorno, se colocará una ficha en blanco.

Si se desea expresar un entorno se necesitarán varias fichas donde se expresarán las coordenadas de los vértices del polígo no :

1<sup>4</sup> ficha de entorno:

COL

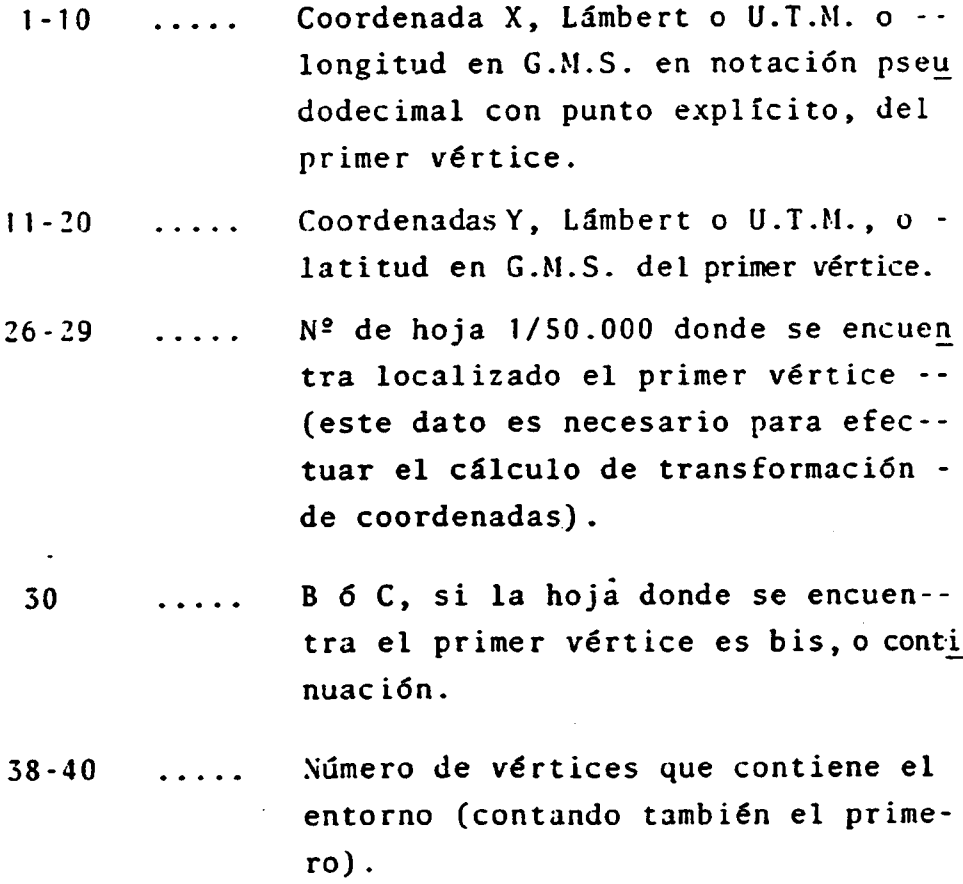

- S Geográficas Struve
- G Geográficas Hayford con origen Greenwich
- <sup>11</sup> Geográficas Hayford con origen Madrid
- L Lámbert

U - U.T.M.

- Siguientes fichas de entorno: Tendrá que haber tantas fichas como sean necesarias para expresar las coordenadas de todos los vértices, excepto el primero que se expresa en la ficha anterior, teniendo en cuenta que en cada ficha hay cabida para las coordenadas de cuatro vértices:

COL

i

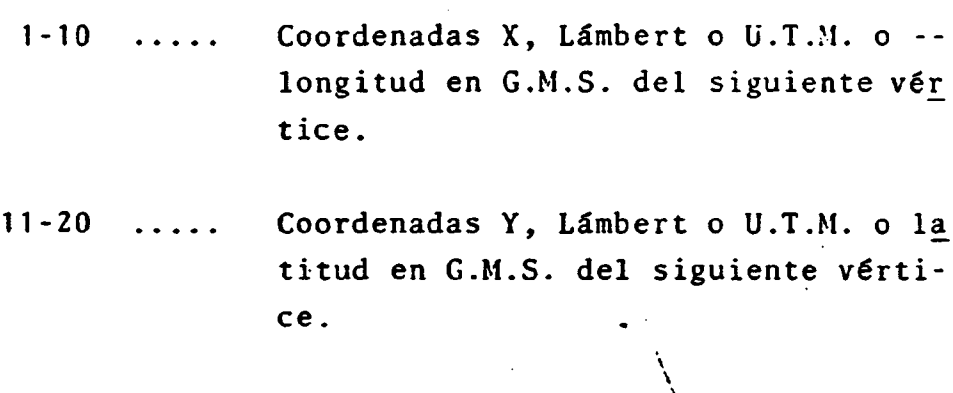

Idem columnas (21-30, 31-40), (41-50, 51-60), (61-70, 71-80).

NOTA: Si las coordenadas suministradas son geográficas se expresarán en notación pseudodecimal con punto explícito, por ejemplo, 12° 35' 40,70" se expresarán así : 12.354071; si la situación de las coordenadas expresadas es el oeste del

.25.

origen, se pondrá el signo menos a la izquierda de la primera cifra que expresa los grados.

Las coordenadas Lámbert o U.T.M., se expresan en kilóme-tros, con punto decimla explícito.

- Selección de derechos por su identificación completa:

Se perforarán tantas fichas como derechos se pretendan selec-cionar proporcionando la identificación completa ocupando las doce primeras columnas de cada ficha y se colocarán a continua ción de las fichas de entorno.

La selección de estos derechos es independiente de las condi- ciones expresadas anteriormente, y se recuperarán todos los de rechos expresados si se encuentran almacenados en el archivo.

Se termina la consulta con una ficha que contenga en cols. 1-2 un  $/$ \* .

Si no se realiza recuperación por identificación, no es necesa rio colocar ninguna ficha sino terminar con /\* después de la expresión del entorno.